#### **Comment dépanner son ordinateur : Comment dépanner soule du verte du verte du verte du verte du verte du verte du verte du verte du verte du verte du**<br>Le verte de verte de verte du verte du verte du verte du verte du verte du verte du verte du verte du ve

## **Il y a deux catégories principales : comm**<br>
<u>II y a de</u><br>
<br>
<br>
<br>
<br>
<br>
<br>
<br>
<br>
<br>
<br>
<br>
<br><br>

1. Les problèmes logiciels que vous pourrez résoudre en général assez **tt**facilement. (software) **panner son ordinateur :<br>Copies principales :<br>es problèmes logiciels que vous pourrez résoudr<br>ement. (software)<br>es problèmes techniques, plus complexe mais pa Coloration**<br>
<u>Copie is que vous pourrez résoudre en général assez<br>
riques, plus complexe mais pas insurmontable, de votre ordinateur. (bardware)</u> **Computer**<br> **Computer**<br> **Computer**<br> **Computer**<br> **Computer**<br> **Contradite y**<br> **Computer**<br> **Computer**<br> **Computer**<br> **Computer**<br> **Computer**<br> **Computer**<br> **Computer**<br> **Computer**<br> **Computer**<br> **Computer**<br> **Computer**<br> **Computer**<br> **Comment dépanner son ord<br>
Il y a deux catégories princip<br>
1. Les problèmes lo<br>
facilement. (software)<br>
2. Les problèmes te** 

2. Les problèmes techniques, plus complexe mais pas insurmontable, qui nécessitant l'ouverture de votre ordinateur. (hardware)

#### **Les problèmes logiciels. y**

**Astuce**: comment savoir si il s'agit d'un problème logiciel ou matériel ? C'est bien simple vous prenez un cd live par exemple : « Handy linux » Vous le mettez dans le lecteur cd et vous démarrez votre ordinateur sur ce cd Si votre ordi fonctionne sous linux il s'agit d'une panne logicelle dans le cas contraire c'est une panne matérielle. **y pie interested**<br> **pie interdite**<br> **pie interdite**<br> **pie interdite**<br> **pie interdite**<br> **pie interdite**<br> **pie interdite** mécessitant l'ouvertu<br> **Les<br>
Astuce :** comment savoir si il<br>
C'est bien simple vous prenez<br>
Vous le mettez dans le lecteur<br>
Si votre ordi fonctionne sous li es problèmes techniques, plus complexe mais passitant l'ouverture de votre ordinateur. (hardwar<br>
Sitant l'ouverture de votre ordinateur. (hardwar<br>
Les problèmes logiciels.<br>
ment savoir si il s'agit d'un problème logiciel o **Contained to the internal of the internal of the internal of the internal of the internal of the internal of the internal of the internal of the internal of the internal of the internal of the internal of the internal of Controllering interacts and the set of the set of the set of the set of the set of the set of the set of the set of the set of the set of the set of the set of the set of the set of the set of the set of the set of the se Complexe mais pas insurmontable, due votre ordinateur. (hardware)**<br> **Copie intervals in the parameters of the parameters of the parameters of the parameters of the parameters of the parameters of the parameters of the par** Extraits le récédit du de vous démantez voir é ordinant<br>protionne sous linux il s'agit d'une panne logicelle<br>e matérielle.<br>**Condinateur est lent.**<br>us l'avez acheté ou depuis que avez (ré)installé vertier de moins en moins **nnent dépanner son ordinateur :**<br> **a deux catégories principales :**<br>
1. Le problèmes logiciels que vous pourrez résoudre en général assez<br>
faciliement, (software)<br>
2. Les problèmes techniques, plus complexe mais pas insur

#### <sup>o</sup> **Votre ordinateur est lent. y**<br>aline

o **Votre ordinateur est lent.**<br>Depuis que vous l'avez acheté ou depuis que avez (ré)installé votre Système, chaque jour qui passe, il est de moins en moins réactif et / ou long à démarrer. Si votre ord<br>
c'est une pa<br>
c'est une pa<br>
o<br> **Vot**<br>
Depuis que<br>
jour qui pas C'est une panne matérielle.<br> **o Votre ordinateur**<br>
Depuis que vous l'avez acheté<br>
jour qui passe, il est de moins<br>
Ce symptôme est à l'origine **Comptet in the set of the set of the set of the set of the set of the set of the set of the set of the set of the set of the set of the set of the set of the set of the set of the set of the set of the set of the set of t** 

#### **Ce symptôme est à l'origine de nombreuses questions**

Il a plusieurs causes bien différentes et qui parfois se cumulent sur un même ordinateur. **ce symptô**<br>
Il a plusieur<br>
ordinateur.<br>
<u>Voici les pl</u><br>
1 Il a plusieurs causes bien différentes et qui parfois se **nombreuses questions**<br>tes et qui parfois se cumulent sur un même<br>mmes qui sont lancés au démarrage.<br>e logiciels publicitaires et / ou espions. **ce symptôme est à l'origine<br>
Il a plusieurs causes bien diffé<br>
ordinateur.<br>
<u>Voici les plus importantes :</u><br>
1. Il y a trop de prog<br>
2. Vous êtes envahi Example 18 de combreuses questions<br>
auses bien différentes et qui parfois se cumulent<br>
<b>Example :**<br> **Cous êtes envabis de logiciels publicitaires et / 0U**<br> **Cous êtes envabis de logiciels publicitaires et / 0U** r un même<br>**Copie interdite**<br>age.

## **Voici les plus importantes : t**

- 1. Il y a trop de programmes qui sont lancés au démarrage.
- 2. Vous êtes envahis de logiciels publicitaires et / ou espions. *S* d'abp de programmes qui sont lances au demi<br>
Cous êtes envahis de logiciels publicitaires et / ou<br>
Cotre / vos disques sont très fragmentés.<br>
Cous avez un ou plusieurs virus.<br>
Certains drivers / pilotes ne sont plus à **Conserved Server Server Server Server Server Server Server Server Server Server Server Server Server Server Server Server Server Server Server Server Server Server Server Server Server Server Server Server Server Server S** age.<br>Dions.<br>Copie interdite interdite interdite interdite interdite interdite<br>Copie in the copie in the copie interdet in the copie interdet in the copie interdet in the copie in the copi
- 3. Votre / vos disques sont très fragmentés.
- 3. Votre / vos disques sont très fra<sub>i</sub><br>4. Vous avez un ou plusieurs virus.
- 5. Certains drivers / pilotes ne sont plus à jour.

## *Il y a aussi d'autres causes non liées aux logiciels à connaitre.* 2. Vous etes envant<br>
3. Votre / vos disqu<br>
4. Vous avez un ou<br>
5. Certains drivers /<br> **Il y a aussi d'autres causes no<br>
1.** *Il n'a pas assez de*<br>
2. Votre disque dur e 2<br>
3<br>
3<br>
4<br>
5<br> **oping the interval**<br>
<sup>1</sup>

- 1. *Il n'a pas assez de mémoire vive disponible.*
- 2. *Votre disque dur est vieux / usé / endommagé.*
- 3. *Les températures des composants de votre ordinateur sont trop élevées.* **opie interdite <sup>t</sup> 2.** Votre disque dure<br>
3. Les températures<br>  $\begin{bmatrix} 3 & 2 \end{bmatrix}$ n'a pas assez de memoire vive aisponible.<br>'otre disque dur est vieux / usé / endommagé.<br>es températures des composants de votre ordinatel<br>... *COMPOSANTS*<br> *COMPOSANTS*<br> *COMPOSANTS*<br> *COMPOSANTS*<br> *COMPOSANTS*<br> *COMPOSANTS*<br> *COMPOSANTS*<br> *COMPOSANTS*<br> *COMPOSANTS* **Continued by Continued Bank Continued by Continued Bank Continued by Continued Bank Continued Bank Continued B**<br>Continued by Continued Bank Continued Bank Continued by Continued Bank Continued Bank Continued Bank Continue

#### <sup>o</sup> **Votre ordinateur est infecté par un ou plusieurs Virus ou y y y son comportement a changé brutalement.** dinat<br>**port**

Problème de plus en plus fréquent car il y a de plus en plus d'ordinateurs sur le net, **tt**et beaucoup trop de systèmes non protégés ou mal protégés, à cause de comportements inadaptés voir suicidaires qui entraînent mécaniquement une hausse constante des infections. ts inadaptés voir suicidaires qui entraînent méca<br>nte des infections.<br>**blème avéré, posez-vous les bonnes question:**<br>n antivirus ?<br>z-le à jour et faites un scan complet de votre ordi<br>irez-vous en un de bonne qualité, oubli **ordinateur est infecté par un ou plu<br>
<b>Comportement a changé brutalemen**<br>
Jus en plus fréquent car il y a de plus en plus d'or<br>
Cop de systèmes non protégés ou mal protégés,<br>
ts inadaptés voir suicidaires qui entraînent m **Confidence in the confinition of the confinition of the confinition of the confinition of the number of the number of the number of the number of the number of the number of the number of the number of the number of the n Comment une<br>
Comment une<br>
Comment une<br>
Comment une<br>
Comment une<br>
Comment une<br>
Comment une<br>
Comment une<br>
Comment une<br>
Comment une<br>
Comment une<br>
Comment une<br>
Comment une<br>
Comment une<br>
Comment une<br>
Comment une<br>
Comment une<br> Copie interventional started serves virus our details and the serves of the serves of the serves of the serves of the serves of the serves of the serves of the serves of the serves of the serves of the serves of the serve pie intervalsed**<br> **pie intervalsed**<br> **pie intervalsed**<br> **pie is the intervalsed**<br> **pie is the intervalsed o Votre ordinateur<br>
<b>son comporteme**<br>
Problème de plus en plus fréq<br>
et beaucoup trop de systèmes<br>
comportements inadaptés voi<br>
bausse constante des infection

## **En cas de problème avéré, posez-vous les bonnes questions. y y**

- -> Avez-vous un antivirus ? **t**
- Si oui, mettez-le à jour et faites un scan complet de votre ordinateur.

– Si non, procurez-vous en un de bonne qualité, oubliez les gratuits, des logiciels payants réputés comme Bitdefender total Internet Security, propose une version d'essai gratuite de 30 jours, n'installez pas n'importe quoi dans la panique !<br>**Déconnectez-vous d'internet**, certains virus deviennent inactifs quand il r hausse<br> **<u>En cas</u><br>
-> Avez<br>
-- Si oui,<br>
-- Si nor payants</u>** hausse constante des infection<br> **<u>En cas de problème avéré, po</u><br>
-> Avez-vous un antivirus ?<br>
-- Si oui, mettez-le à jour et fait<br>
-- Si non, procurez-vous en un payants réputés comme Bitde Collection Controllection Controllection Controllection Controllections.**<br>
La scan complet de votre ordinateur.<br>
Denne qualité, oubliez les gratuits, des logiciels<br>
der total Internet Security, propose une version

**Déconnectez-vous d'internet**, certains virus deviennent inactifs quand il n'y a plus de connexion réseau, cela laissera plus de ressources disponibles au programme qui **tt**va désinfecter et cela évitera éventuellement que des données sensibles partent sur la Toile… **Copies**<br> **Copies the Secure Version**<br> **Copies 1**<br> **Copies 1**<br> **Copies 1**<br> **Copies 1**<br> **Copies 1**<br> **Copies 1**<br> **Copies 1**<br> **Copies 1**<br> **Copies 1**<br> **Copies 1**<br> **Copies 1**<br> **Copies 1**<br> **Copies 1**<br> **Copies 1**<br> **Copies 1**<br> **Co payants rép<br>d'essai grat<br><b>Déconnect**<br>de connexie<br>va désinfec<br>la Toile... payants reputes comme Bitde<br>d'essai gratuite de 30 jours, n'i<br>**Déconnectez-vous d'interne**t<br>de connexion réseau, cela laiss<br>va désinfecter et cela évitera é<br>la Toile...<br>**Dernier point :** n'installez jam rez-vous en un de bonne quante, oubliez les gra<br>és comme Bitdefender total Internet Security, pr<br>e de 30 jours, n'installez pas n'importe quoi dans<br>**vous d'internet**, certains virus deviennent inacti<br>réseau, cela laissera der total Internet Security, propose une version<br>allez pas n'importe quoi dans la panique !<br>ertains virus deviennent inactifs quand il n'y a plu<br>a plus de ressources disponibles au programme<br>tuellement que des données sens **Solution and the control of the control of the set of the set of the set of the set of the set of the set of the set of the set of the set of the set of the set of the set of the set of the set of the set of the set of t** 

**Dernier point :** n'installez jamais plusieurs Antivirus sur un même système, le résultat serait contre productif. **opie interdite <sup>t</sup>** <u>résult</u> plusieurs Antivirus sur un même système, <u>le</u><br>Contrast de la production de la production de la production de la production de la production de la production<br>Communication de la production de la production de la production **y <u>Dernier point :</u> n'installez jam<br>
résultat serait contre producti** $\frac{1}{2}$ <u>contre productif.</u><br>
Contre productif.<br>
Contre productif.<br>
Contre de la productif.<br>
Contre de la productif.<br>
Contre de la productif.<br>
Contre de la productif.<br>
Contre de la productif.<br>
Contre de la productif.<br>
Contre de la **copie interview of the interview of the interview of the interview of the interview of the interview of the interview of the interview of the interview of the interview of the interval of the interval of the interval of t** 

### <sup>o</sup> **Vous êtes envahis de publicités ou encore des fenêtres qui s'ouvrent spontanément durant votre navigation. y o** Vous êtes envahis<br>
qui s'ouvrent spo<br>
x Cossie de la Sisson de la Sisson de la Sisson de la Sisson de la Sisson de la Sisson de la Sisson de la Sisson de la Sisson de la Sisson de la Sisson de la Sisson de la Sisson de **opie interview of the view of the view of the view of the view of the view of the view of the view of the view of the view of the view of the view of the view of the view of the view of the view of the view of the view of y Copie interested**<br> **Contains a vigation.**<br> **Copie interested**<br> **Copie interested**<br> **Copie interested**<br> **Copie interested**

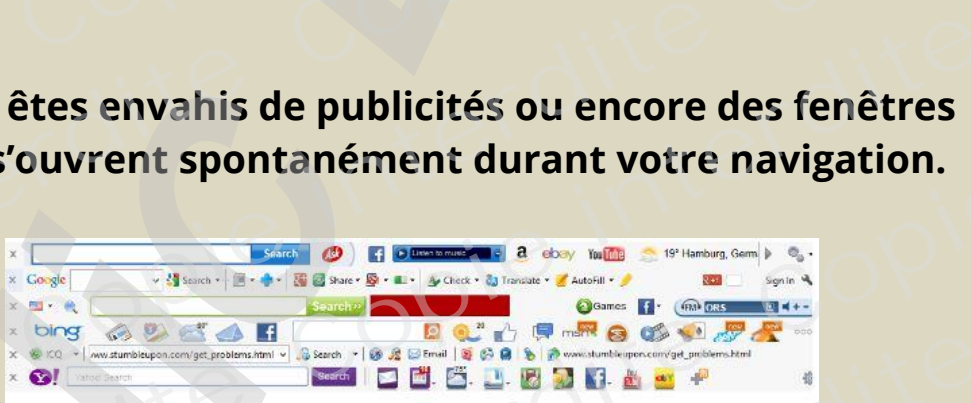

Alors là, la première phrase que me vient à l'esprit est : **c'est votre faute !** Hé Oui, les **programmes espions / publicitaires ne sont pas arrivés tout seuls**, dans la majorité des cas c'est **vous** qui les avez installés et quand ce n'est pas vous, Alors I<br>**Hé Oui, les<br>dans la maj opie interdite**<br> **operation**<br> **operation**<br> **operation**<br> **ideas is programmes espidents**<br> **dans la majorité des cas c'est v Copie interdite Comparison interdites in the set of the set of the set of the set of the set of the set of the set of publicitaires ne sont pas arrivés tout seuls is qui les avez installés et quand ce n'est pas vou: Contracts**<br> **Contracts**<br> **Contracts**<br> **Copies intervents**<br> **Copies intervents**<br> **Copies intervents**<br> **Copies intervents**<br> **Copies intervents**<br> **Copies intervents**<br> **Copies intervents**<br> **Copies intervents Copie interdite D**<br>Contract interviews<br>Copie interviews<br>Copie interviews<br>Copie interviews<br>Copie interviews<br>Copie interviews<br>Copie interviews<br>Copie interviews<br>Copie interviews<br>Copie interviews<br>Copie interviews<br>Copie interviews<br>Copie inter

c'est encore votre faute, parce que vous n'aviez pris des mesures efficaces de **protection (en installant un bon logiciel de** protection ou en faisant toutes les mises<br>à jour proposées par Windows Update ) mais encore vous avez pratiqué le à jour proposées par Windows Update ) mais encore vous avez pratiqué le **t**téléchargement / Streaming illégal à outrance ou parcouru des sites de crack… *c*<sup> *est***</sup>
<b>encore votre faute** *parce* **que vous n'aviez pris des mesures efficac protection**(en installant un bon logiciel de protection ou en faisant tout</sup> **Computer Section 2018**<br> **Contrained Section 2019**<br> **Contrained Section 2019**<br> **Contrained Section 2019**<br> **Contrained Section 2019<br>
<b>Contrained Section 2019**<br> **Contrained Section 2019**<br> **Contrained Section 2019**<br> **Contrain E**<br> **Coloring to the vertex vertex of the vertex of the vertex of the protection ou en faisant toutes les mises<br>
<b>Coloring to the vertex of the vertex of the vertex of the vertex of the vertex of the protes.<br>
<b>Concellers Confidences de<br>
Extractes les mises<br>
Contractes les mises<br>
Copie de crack...<br>
Contractes de crack...<br>
Contractes de crack...<br>
Contractes de crack...<br>
Contractes de crack... pie term**<br> **protect**<br> **a** jour p<br> **télécha c'est encore votre faute, parce<br>
protection (en installant un bo<br>
à jour proposées par Windows<br>
téléchargement / Streaming ill<br>
contraines données** 

#### <sup>o</sup> **Certaines données personnelles vous ont été dérobées.**

Hé Oui, le Phishing est en plein essor, par ruse ou en profitant de votre naïveté on vous soustrait des données sensibles. **Hé Oui, le Phishing est e**<br> **yous soustrait des donne** 

Il y a des comportements simples à adopter et de toujours se poser les bonnes **t**questions quand quelqu'un ou un organisme vous demande des informations privées. **pie 1991**<br> **pie 1991**<br> **pie 1991**<br> **pie 1991**<br> **pie 1991**<br> **pie 1991**<br> **pie 1991**<br> **pie 1991**<br> **pie 1991**<br> **pie 1991 o Certaines donnée**<br>
Hé Oui, le Phishing est en pleir<br>
vous soustrait des données se<br>
Il y a des comportements simp<br>
questions quand quelqu'un ou<br>
privées. **Commétes personnelles vous ont<br>
hing est en plein essor, par ruse ou en profitant<br>
des données sensibles.<br>
portements simples à adopter et de toujours se p<br>
nd quelqu'un ou un organisme vous demande de Contra de Contra de Contra de Contra de Contra de Contra de Contra de Contra de Contra de Contra de Contra de Contra<br>Per les bonnes<br>Aformations Coult Alais Service Service Service Service Service Service Service Service Service Service Service Service S<br>
Copies.<br>
Examples Service Service Service Service Service Service Service Service Service Service Service Serv** 

## <sup>o</sup> **Vous avez acheté un faux logiciel ou vous avez payé un y y logiciel gratuit. y Convert and the internal consider the set of the set of the set of the set of the set of state interdite set of the set of the set of the set of the set of the set of the set of the set of the set of the set of the set of**

Menace nouvelle s'il en est, on s'aperçoit que les escrocs ou pirates ont beaucoup **tt**d'imagination. **Commations**<br> **Contradite intervention of the second beaucoup below**<br> **o**<br> **log**<br> **Menace not**<br> **d'imaginatie<br>
On vous fail o Vous avez acheté**<br> **logiciel gratuit.**<br>
Menace nouvelle s'il en est, on<br>
d'imagination.<br>
On vous fait acheter via la mes

On vous fait acheter via la messagerie mail ou un pop up de publicité un faux logiciel antivirus ou bien de réparation Système en vous faisant croire que votre ordinateur est infecté ou coure un risque très important. ordinateur est infecté ou coure un risque très important.

Non seulement il ne vous servira à rien, mais en plus d'avoir perdu le coût de la **t**pseudo licence vos coordonnées bancaires pourrons être parfois réutilisées à votre insu ! **o**n vous fail<br>
logiciel anti<br>
ordinateur<br>
Non seulem<br>
pseudo lice<br>
insu ! perie mail ou un pop up de publicité un faux<br>
ation Système en vous faisant croire que votre<br>
n risque très important.<br>
à rien, mais en plus d'avoir perdu le coût de la<br>
bancaires pourrons être parfois réutilisées à voti **out the fact denote the fact the fact the fact the fact of the fact the fact of ordinateur est infecté ou cours<br>
Non seulement il ne vous serve pseudo licence vos coordonné insu !** cheter via la messagerie mail ou un pop up de pus ou bien de réparation Système en vous faisant infecté ou coure un risque très important.<br>
It il ne vous servira à rien, mais en plus d'avoir per vos coordonnées bancaires p cité un faux<br>pire que votre<br>**Le coût de la<br>Contredite**<br>Contredites à votre

Il y a en ce moment un phénomène à la mode, et qui n'est pas illégal je le rappelle*, il vous faut toujours téléchargez un logiciel gratuit directement chez l'Éditeur, hélas certains sites vous demandent de payer des frais d'hébergement via un sms ou un coup de téléphone surtaxé pour pouvoir les installer et les activer après le téléchargement.* **opie intervient in the internal start to the interval start to the interval start to the interval start of the interval start of the interval start of the interval start of the interval start of the interval start of the** Il y a en ce l<br> *vous faut to<br>
vous faut to<br>
certains site<br>
de téléphon<br>
Il y a actuell* ment un phénomène à la mode, et qui n'est pas<br>urs téléchargez un logiciel gratuit directement chez<br>pus demandent de payer des frais d'hébergement vi<br>urtaxé pour pouvoir les installer et les activer après<br>ent il y a une rec **i y** a en ce moment un p<br>*vous faut toujours téléche* ene à la mode, et qui n'est pas illégal je le rappellen<br>ogiciel gratuit directement chez l'Éditeur, hélas<br>ayer des frais d'hébergement via un sms ou un cou<sub>l</sub><br>les installer et les activer après le téléchargement.<br>escence d **Courses a votre**<br> **Contains and the composed of the contract of the contract of the contract of the contract of the contract of the contract of the contract of the contract of the contract of the contract of the contract** encore votre faute, parce que vous n'aviez pris des mesures efficaces de<br>ection (en installant un bon logiciel de protection ou en foisant coutes les mises<br>proposées par Windows Update ) mais encore vous avez pratiqué le<br>p

*Il y a actuellement il y a une recrudescence d'appels venant de prétendus employés de Microsoft vous persuadant de les laisser installer un programme de sauvetage, vu que selon eux, votre ordinateur est en grand danger…* **y**

*Du coup ils prennent le contrôle de votre système à distance, l'infectent et vous expliquent qu'ils peuvent vous aider et vous demande payer pour la réparation / désinfection pour retrouver l'ordinateur dans l'état où il était…avant leur coup de fil !!!* **opie interdited interactive**<br> **opie interdited in the internal distribution of the interaction of the interaction of the interaction of the interaction of the interaction of the interaction of the interaction of the inter** Microsoft vous persuadant de le<br>selon eux, votre ordinateur est e<br>Du coup ils prennent le contrôle<br>qu'ils peuvent vous aider et vous<br>retrouver l'ordinateur dans l'éta ent il y a une recrudescence d'appels venant de prét<br>persuadant de les laisser installer un programme d<br>? ordinateur est en grand danger...<br>nnent le contrôle de votre système à distance, l'infer<br>rous aider et vous demande escence d'appels venant de prétendus employés de<br>iisser installer un programme de sauvetage, vu que<br>rand danger...<br>votre système à distance, l'infectent et vous expliqu<br>mande payer pour la réparation / désinfection pou<br>i i **December 2014**<br>
Page 3 sur 8 **Comployés de<br>Convetage, vu que<br>Convetage, vu que<br>désinfection pour<br>désinfection pour Pnt DCopie interdite <sup>t</sup>**

## **Les soucis techniques. (Hardware) Copie 1999 t**

**Pas de panique, mais avec de la patience, de la méthode et de la rigueur ce ne sera pas insurmontable.** ue, mais avec de la patience, de la méthode e **Comie interdites interdites interdites interdites interdites interdites interdites interdites interdites interdites interdites interdites interdites interdites interdited interdited interdited interdited interdited interd Contained to the internal of the contained of the copies of the copy of the copy of the copy of the copy of the copy of the copy of the copy of the copy of the copy of the copy of the copy of the copy of the copy of the c pie intervention**<br> **pie intervention**<br> **pie intervention**<br> **pie intervention**<br> **pie intervention opie intervalse intervalses the set of the set of the set of the set of the set of the set of the set of the set of the set of the set of the set of the set of the set of the set of the set of the set of the set of the se Copie interdite**

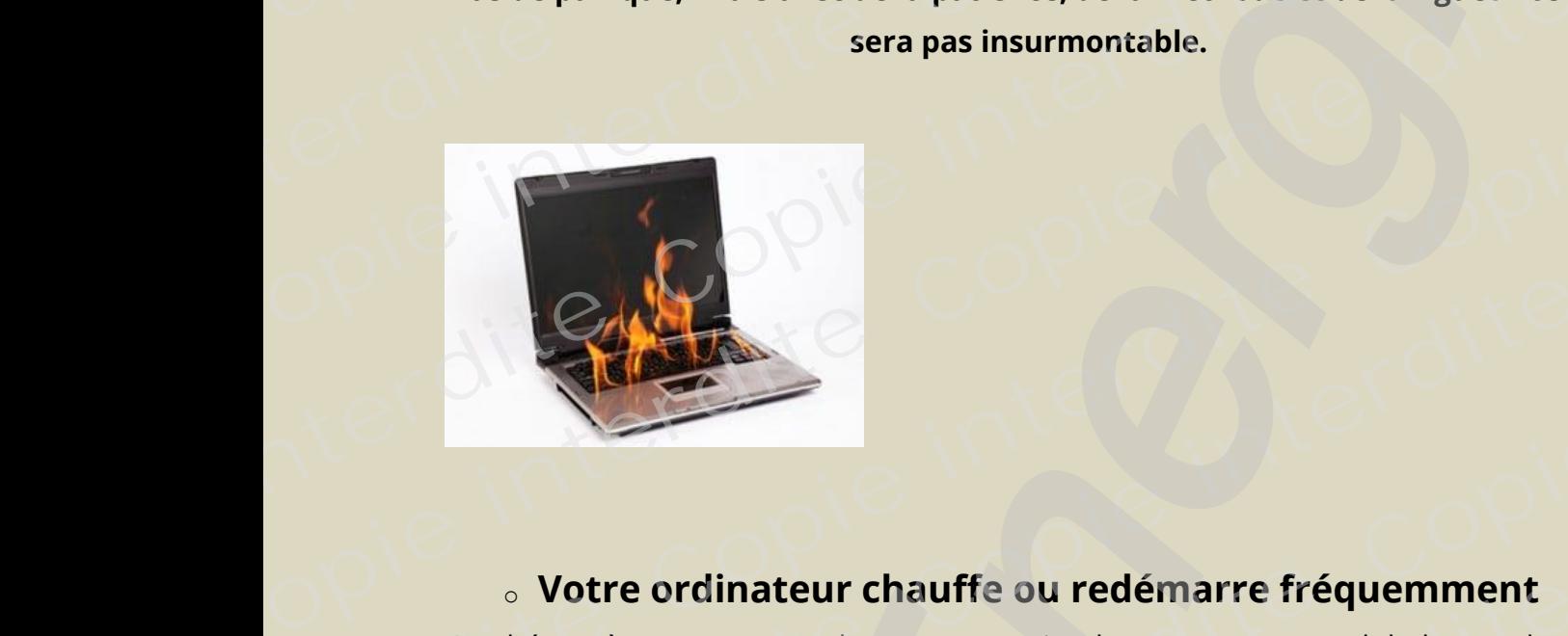

# **Copie interdite <sup>t</sup>**

o **Votre ordinateur chauffe ou redémarre fréquemment**<br>
hénomène est en recrudescence tout simplement parce que globalement le<br>
nateurs sont de plus en plus puissants, et ils embarquent de plus en plus de<br>
posants et quand Ce phénomène est en recrudescence tout simplement parce que globalement les Ce phénomène est en recrudescence tout simplement parce que globalement les<br>**ordinateurs sont de plus en plus puiss**ants, et ils embarquent de plus en plus de composants et quand vous les utilisez, vous leur en demandez de plus en plus… **tce phénom**<br> **opie interdite**<br> **opie interdite**<br> **opie interaction du text du text du text du text du text du text du text du text du text du text du text du text du text du text du text du text du text du text du text du aurre ou redemarre rrequemment**<br>ence tout simplement parce que globalement les<br>puissants, et ils embarquent de plus en plus de<br>ilisez, vous leur en demandez de plus en plus...<br>**t beaucoup de chaleur**, et si pour une raiso Ce phénomène est en recrude<br>
ordinateurs sont de plus en pl<br>
composants et quand vous les<br>
Oui et **ces composants dégage<br>
une autre elle** n'est plus ou ma **Comment**<br> **Commentally**<br> **Copies in plus de<br>
<b>Copie interdite**<br> **Copier Confidence interdites**<br> **Copier Confidence interdies** 

Oui et **ces composants dégagent beaucoup de chaleur**, et si pour une raison ou une autre elle n'est plus ou mal évacuée, des **pannes se produisent** ou certains composants s'usent plus vite que la normale.

Si la **température monte** vraiment trop, certaines **Cartes Mères coupent y y l'alimentation** ce qui produit un redémarrage du Système, les ordinateurs portables étant bien évidemment les plus exposés à ce problème, leurs boîtiers exigus et de plus en plus petit limitent la ventilation. **composants s'usent plus vite de Si la température monte** vrais l'alimentation ce qui produit portables étant bien évidemment exigus et de plus en plus petit **composant**<br>
Si la **tempé<br>
l'alimentat**<br>
portables é<br>
exigus et de n'est plus ou mal évacuée, des **pannes se produ**<br>usent plus vite que la normale.<br>**Couvert de la partiela de la partiela de la partiela de la partiela de la partiela de la partiela de la partiel<br>de la partiela de la plus ex** Vacuée, des **parmes se produisent** ou certains<br>la normale.<br>trop, certaines **Cartes Mères coupent**<br>redémarrage du Système, les ordinateurs<br>: les plus exposés à ce problème, leurs boîtiers<br>itent la ventilation. **Compared Services**<br> **Compared Services**<br> **Compared Services**<br> **Contract Services**<br> **Contract Services**<br> **Contract Services** Les soucis techniques. (Hardware)<br>
de panique, mais avec de la patience, de la méthode et de la rigueur ce ne<br>
sera pas insurmontable.<br>
Contre ordinateur chauffe ou redémarre fréquemment<br>
hélionne est enrecutéscence tout s

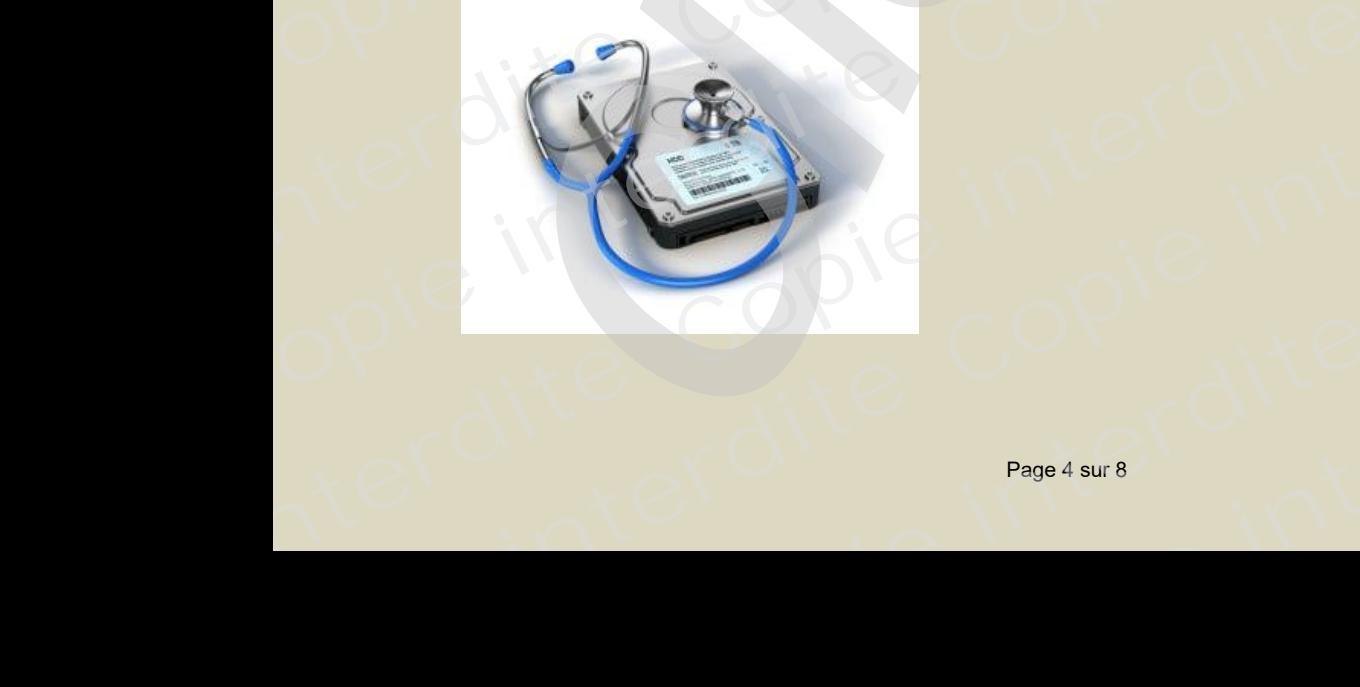

#### <sup>o</sup> **Votre disque Dur a rendu l'âme ou ne répond plus ou bien y y y il n'est plus détecté ou il émet des bruits mécaniques.(claquements) tdisque Dur a rendu l'âme ou ne répent plus détecté ou il émet des bruits<br>
<b>Couvre de la détecté ou il émet des bruits<br>
<b>Containerants**<br> **Container de la détecté de la détent de la détent de vie de 5 ans en moyenneet les a Comptet Source 1 Control is the Cou il émet des bruits<br>
<b>Cou il émet des bruits<br>
<b>Cou il émet des bruits**<br> **Cou il émet des bruits<br>
Dur utilisé quotidiennement** et de façon<br> **5 ans en moyenneet les années** cela passent **Compute Section**<br> **Container interdite the façon**<br> **Container in the façon**<br> **Compute Section**<br> **Compute Section**<br> **Compute Section**<br> **Compute Section**<br> **Compute Section**<br> **Compute Section gue**<br>Ius d

On ne le sait pas, mais un **Disque Dur utilisé quotidiennement** et de façon prolongée a une **durée de vie** de **5 ans en moyenneet les années** cela passent vite, très vite. **Compared to the internal changer cette**<br> **changer cette**<br> **tivra...**<br> **contact the contact of the contact of the contact of the contact of the contact of the contact of the contact of the contact of the contact of the con pie intervalse the intervalse of the intervalse of the intervalse of the intervalse of the intervalse of the intervalse of the intervalse of the intervalse of the intervalse of the intervalse of the intervalse of the inte o Votre disque Dur<br>
<b>il n'est plus déter<br>
<b>mécaniques.(clar**<br>
On ne le sait pas, mais un Disc<br>
prolongée a une durée de vie<br>
vite, très vite.

Que cela soit une **Tour** ou un **Portable**, vous pouvez **vous même changer cette pièce**, le plus fastidieux étant en fait la réinstallation de l'Os qui suivra… **pie interdite**<br> **pièce, l<br>
<u>Import</u><br>
panne i** vite, très vite.<br>Que cela soit une **Tour** ou un l<br>**pièce**, le plus fastidieux étant<br>**Important :** un Disque Dur qu<br>panne imminente. Que cela soit une **Tour** c<br> **pièce** le plus fastidieux ne **durée de vie** de **5 ans en moyenneet les ans une Tour** ou un **Portable**, vous pouvez **vous mêr**<br>lastidieux étant en fait la réinstallation de l'Os qu<br>n Disque Dur qui devient bruyant est un signe annte. **Collective Community Constrained Constrained Set and passent**<br>**Capital**<br>**Constrained Constrained Constrained Constrained Constrained Constrained Constrained Constrained Constrained Constrained Constrained Constrained Cons** 

**Important :** un Disque Dur qui devient bruyant est un signe annonciateur d'une panne imminente. <u>porti</u>

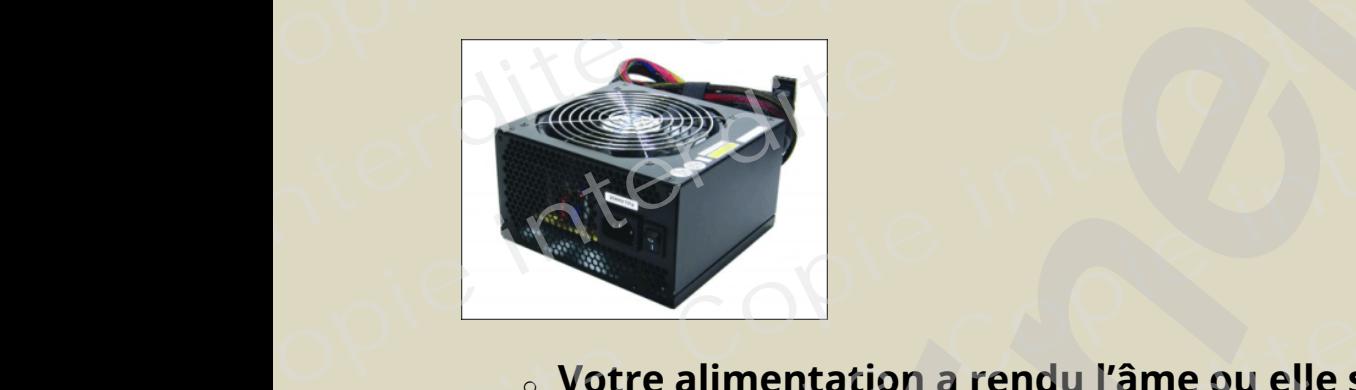

**!**

## <sup>o</sup> **Votre alimentation a rendu l'âme ou elle s'allume mais l'ordinateur ne démarre pas. y y Copie interventional contracts**<br> **Copie interventional contracts**<br> **Copie interventional contracts**<br> **Copie interventional contracts Communities**<br>**Contained in the contained of the contained of the contained of the contract of the contained of the contained of the contact of the contact of the contact of the contact of the contact of the contact of the**

Tous les ordinateurs sont équipés d'une alimentation qui permet de **convertir** les **220 Volts alternatifs** disponibles à la prise de courant en une **tension continue adaptée** à leur fonctionnement. **o**<br> **l'or**<br>
Tous les orde<br>
de convert<br>
une tension<br>
Si c'est un F conv **a rendu l'âme ou elle s'allume mais<br>
narre pas.**<br>
s d'une alimentation qui permet<br> **atifs** disponibles à la prise de courant en<br>
a leur fonctionnement.<br>
lest le gros **boitier noir externe**, rectangulaire de **o Votre alimentatio**<br> **l'ordinateur ne d<br>
Tous les ordinateurs sont équi<br>
de <b>convertir les 220 Volts alt**<br>
une **tension continue adapté**<br>
Si c'est un **Portable**, c'est facile **alimentation a rendu l'âme ou elle s<br>
nateur ne démarre pas.**<br>
ateurs sont équipés d'une alimentation qui perm<br>
es 220 Volts alternatifs disponibles à la prise de<br>
ontinue adaptée à leur fonctionnement.<br>
table, c'est faci

Si c'est un **Portable**, c'est facile, c'est le gros **boitier noir externe**, rectangulaire qui est trimbalé avec le câble d'alimentation, il suffit de le remplacer.

Si c'est une **Tour**, ne vous inquiétez pas la difficulté n'est pas si importante que cela, il suffit de l'ouvrir et de remplacer le **bloc d'alimentation interne**. **y y**

Il faut savoir aussi qu'une **alimentation peut sembler fonctionner** ( ventilateur qui tourne ou témoin sur la Carte Mère allumé pour les blocs dans les Tours, témoin de fonctionnement pour les blocs externes des portables ) mais ne **pas produire assez d'énergie** pour alimenter tous les composants, car on n'oublie une chose élémentaire, **l'alimentation consomme elle-même du courant pour fonctionner y operation de la catalista de la catalista de la catalista de l'ouvrir et de remplation de la catalista de l'ouvrir et de remplation de la catalista de l'ouvrir et de remplation de la Carte fonctionnement pour les blocs opie is the contract defined**<br>
since it suffit de l'<br> **opie is une il suffit de l'**<br> **opie il faut savoit dourne ou transference de la fonctionner table**, c'est facile, c'est le gros **boitier noir exter**<br>vec le câble d'alimentation, il suffit de le remplace<br>**ur**, ne vous inquiétez pas la difficulté n'est pas si<br>vrir et de remplacer le **bloc d'alimentation inter**<br>uss **opie interdite <sup>t</sup> opie interdite** nt pour les blocs externes des portables ) mais net alimenter tous les composants, car on n'oublie<br> **Contrat de la contrat de la contrat de la contrat de la contrat de la contrat de la contrat<br>
Contrat de la contrat de la** ternes des portables ) mais ne **pas produire ass**<br>
s composants, car on n'oublie une chose<br> **Somme elle-même du courant pour fonctionn**<br> **Contraints de la produit de la produit de la produit de la produit de la produit de** est le gros **boitier noir externe**, rectangulaire dest le gros **boitier noir externe**, rectangulaire de<br>ntation, il suffit de le remplacer.<br>ez pas la difficulté n'est pas si importante que ce<br>r le **bloc d'alimentation inte** Fours, temoin de<br> **Algebraica is produire assez**<br> **Copie is produire assez**<br> **Contract interdite ez**<br>**er**<br>Copie interdite **Contant Contant Contant Contant Contant Contains Contained Contains Containing Contains Containing Contains Containing Contains Containing Containing Containing Containing Containing Containing Containing Containing Conta** Contract disque Dur a rendu l'âme ou ne répond plus ou bien<br>
il n'est plus détecté ou il émet des bruits<br>
mécaniques. (claquements)<br>
mécaniques. (claquements)<br>
mécaniques. (claquements)<br>
relessit pas, mais un plaque bur ut

Page 5 sur 8

**Dopie interdite**

**o**<br>**Page** 5 sur 8

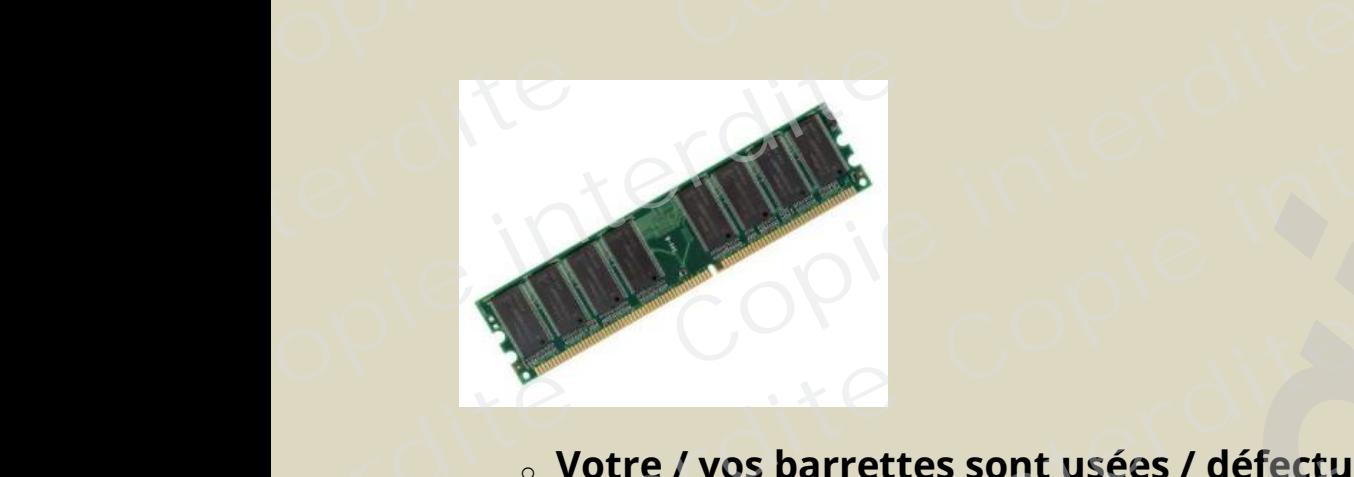

## <sup>o</sup> **Votre / vos barrettes sont usées / défectueuses. y**

Les composants ont tous une durée de vie limitée et les chocs, la chaleur excessive,<br>un mauvais refroidissement, la poussière, ou des composants d'entrée de gamme un mauvais refroidissement , la poussière, ou des composants d'entrée de gamme, entraînent fatalement la panne. **pie interdite <sup>t</sup> b**<br> **o Votre / vos barret**<br>
Les composants ont tous une<br>
un mauvais refroidissement, l<br>
entraînent fatalement la pann **Compose 1 vos barrettes sont usées / défectures**<br>ts ont tous une durée de vie limitée et les chocs,<br>froidissement , la poussière, ou des composants<br>alement la panne. **Copie 3**<br> **Copie 1998**<br> **Copie intrée de gamme,<br>
<b>Copie 1999**<br> **Copie 1999 Contraise de la contraise de la contraise de vie limitée et les chocs, la chaleur excessive du partier de la composant d'entrée de gamme de la composant d'entrée de gamme de la composant d'entrée de gamme de la composant** Contraction and publishers are all the content of the content of the content of the contraction of the composite of the composants of the composants of the composants of the composants of the composants of the composants o

## **Lorsque qu'une ou plusieurs barrettes posent problèmes en général : y**

- *– Votre ordinateur plante souvent.* **y y**
- *– Il ne démarre plus ou se fige dès les premières secondes de démarrage.* **t**
- *– Il est de plus en plus lent.* **t**

La encore, que vous ayez un Portable ou une Tour, vous pouvez **vousmême** solutionner ce problème et je dirais même que *c'est encore plus simple sur les ordinateurs portables car la plupart ont une trappe d'accès à ces modules !* **y y** et je dirais même que *c'est encore plus simple sur l'*<br>
cont *une trappe d'accès à ces modules !*<br>
Contrar le production de l'accès de l'accès de l'accès de l'accès de l'accès de l'accès de l'accès de l'accès<br>
Contrar le **Enéral :**<br>*ge.*<br>pus-**Lorsque quellet - Votre ordinalism - Votre ordinalism - Il ne démonstrate plus<br>
- Il ne démonstrate plus<br>
- Il est de plus<br>
- La encore, on Lorsque qu'une ou plusieurs**<br>- *Votre ordinateur plante souvel*<br>- *Il ne démarre plus ou se fige d*<br>- *Il est de plus en plus lent.*<br>La encore, que vous ayez un P<br>même solutionner ce problèm **Contraite de la contraite de la contraite de la contraite de la contraite de la contraite de la contraite de la contraite de la contraite de la contraite de la contraite de la contraite de la contraite de la contraite de alement la parme.<br>
<b>ne ou plusieurs barrettes posent problèmes e**<br> *eur plante souvent.<br>
plus ou se fige dès les premières secondes de démo<br>
en plus lent.*<br>
Portable ou une Tour, vous pouve<br>
nner ce problème et je dirais **Prettes posent problèmes en général :<br>es premières secondes de démarrage.<br>able ou une Tour, vous pouvez <b>vous-**<br>et je dirais même que *c'est encore plus simple sur l* plus simple sur les<br>lules !<br>Copie interdite

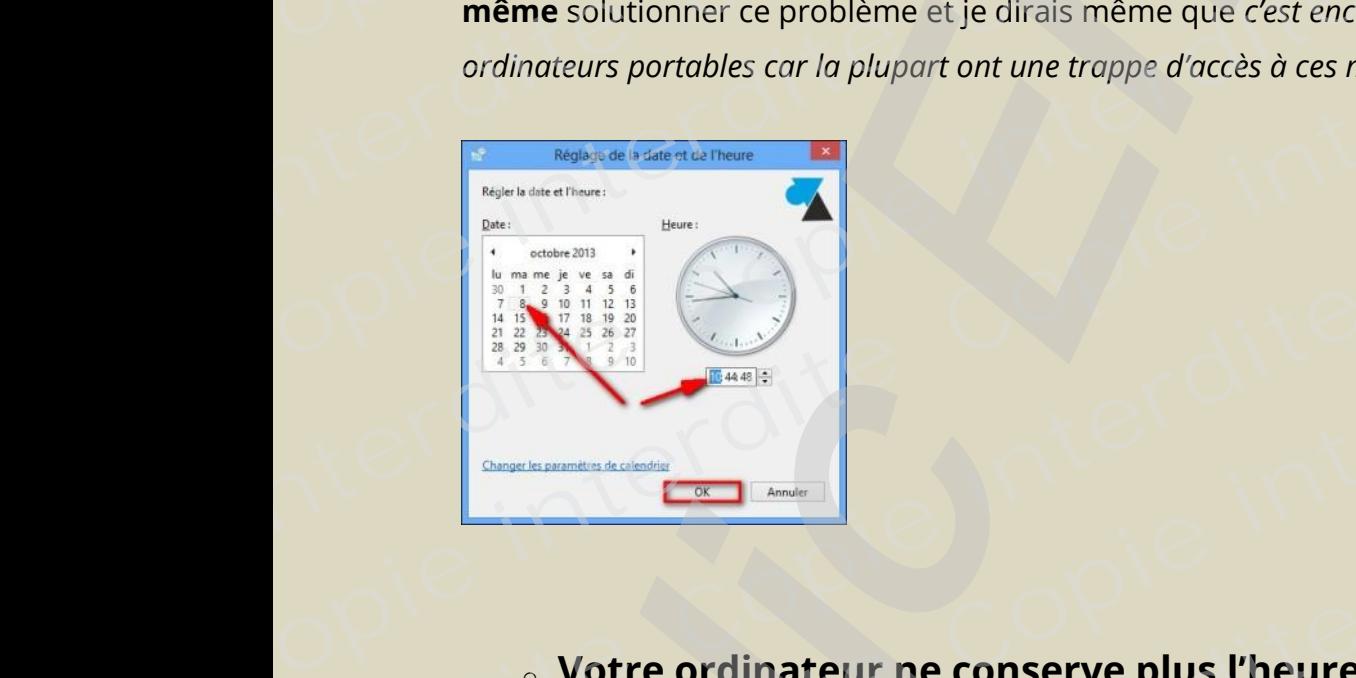

# <sup>o</sup> **Votre ordinateur ne conserve plus l'heure ni la date. Copie interdite**

Cette **panne** est moins connue car elle concerne uniquement les **ordinateurs vieux y de plus de 5 ans. opie interdite <sup>t</sup> o Votre ordinateur**<br>
Cette panne est moins connue<br>
de plus de 5 ans.<br>
Cette panne est moins connue **Conserve plus l'heure**<br>
St moins connue car elle concerne uniquement le<br>
Ins. **Conserve plus l'heure ni la date.**<br>
En elle concerne uniquement les **ordinateurs vie**<br>
En est définition de la production de la production de la production de la production de la production de la production de la producti **Continues in the continues of the continues of the continues of the copies of the continues of the continues of the continues of the continues of the continues of the continues of the continues of the continues of the con Copie interdite**

Crise oblige, nous gardons de plus en plus longtemps nos équipements et de plus en plus d'utilisateurs sont confrontés à ce dysfonctionnement qui semble grave et /<br>ou insurmontable, **mais dont la cause est simplissime** ! ou insurmontable, **mais dont la cause est simplissime** ! **t**Crise oblige, nous gardons de plus en plus longtemps nos équipements<br>en plus d'utilisateurs sont confrontés à ce dysfonctionnement qui semb ous gardons de plus en plus longtemps nos équi<br>ateurs sont confrontés à ce dysfonctionnement d<br>able, **mais dont la cause est simplissime** !<br>arrêtez votre ordinateur, il a besoin de conserver<br>portants dans le <u>B.I.O.S</u> dont **Compted as an alleger of the set of the set of the set of the set of the set of the set of the set of the set of the set of the set of the set of the set of the set of the set of the set of the set of the set of the set o Contained Semble grave et /<br>
<b>Compute Semble grave et /**<br> **Copie interdite y pie intervals**<br> **pie in plus**<br> **pie insure the intervalse of the intervalse parameters**<br> **pie interpretent**<br> **pie in the intervalse parameters** Crise oblige, nous gardons de<br>
en plus d'utilisateurs sont cont<br>
ou insurmontable, **mais dont**<br>
Lorsque vous arrêtez votre or<br>
paramètres importants dans le<br>
redémarrage puisse se faire pe

Lorsque vous arrêtez votre ordinateur, il a besoin de conserver quelques paramètres importants dans le *B.I.O.S* dont l'heure et la date afin que le redémarrage puisse se faire normalement.

Sans chercher très loin, votre Antivirus a besoin de connaitre la date du jour afin de **y y** s'assurer qu'il dispose bien des dernières connaissances de lutte contre les Virus et…que votre licence est encore valide. **tpie intervals**<br> **pie intervals**<br> **pie intervalse to the letter of the distribution of the distribution<br>
<b>pie interpretent**<br> **pie interpretent**<br> **pie interpretent**<br> **pie interpretent**<br> **pie interpretent**<br> **pie interpretent** redémarrage puisse se faire ne<br>
Sans chercher très loin, votre *i*<br>
s'assurer qu'il dispose bien de<br>
et...que votre licence est encor<br>
Pas de magie, il y a une **pile de**<br>
et les utilisations se décharger nportants dans le **<u>B.I.O.S</u>** dont l'heure et la date as<br>puisse se faire normalement.<br>très loin, votre Antivirus a besoin de connaitre la<br>dispose bien des dernières connaissances de luti<br>icence est encore valide.<br>il y a un **Compute 18**<br> **Compute 18**<br> **Contre les Virus**<br> **Contre les Virus**<br> **Contre les Virus**<br> **Contre les Virus Contrinement.**<br>
Solid internative la date du jour afin de la principale de connaissances de lutte contre les Virus<br>
Solide.<br> **Communistée du lithium**, qui suivant les ordinateurs du pour moins vite. e ob[l](http://sospc.name/defraggler-defragmenter-disques-durs/)[i](http://sospc.name/desactiver-certains-programmes-au-demarrage/)ge, nous gardons de plus en plus longtemps nos équipements et de plus<br>
sus d'utilisateurs sont confrontés à ce dysfonctionnement qui semble grave et /<br>
sus d'utilisateurs sont confrontés à ce dysfonctionnement qui se

Pas de magie, il y a une **pile de sauvegarde au lithium**, qui suivant les ordinateurs et les utilisations se déchargent plus ou moins vite.

La **difficulté** sera sur les ordinateurs **Portables** car peu de modèles disposent d'un La **difficulte** sera sur les ordinateurs **Portables** car peu de modeles disposent d<br>accès direct (ou indirect) via une trappe, ce qui impose un démontage partiel et même parfois complet ! **Community**<br> **Contains the disposent d'un<br>
tage partiel et<br>
orrespondant à** La difficult<br>
La difficult<br>
accès direct<br>
même parfi<br>
Lorsque la l<br>
l'année de f La **difficulté** sera sur les ordinaccès direct (ou indirect ) via une même parfois complet !<br>Lorsque la pile est vide au dén<br>l'année de fabrication de la Ca ns se déchargent plus ou moins vite.<br>
Sera sur les ordinateurs **Portables** car peu de mou<br>
indirect ) via une trappe, ce qui impose un dér<br>
complet !<br>
est vide au démarrage la date indiquée sera cell<br>
rication de la Carte Ius ou moins vite.<br>eurs **Portables** car peu de modèles disposent d'u<br>trappe, ce qui impose un démontage partiel et<br>rage la date indiquée sera celle correspondant à<br>Mère.

Lorsque la pile est vide au démarrage la date indiquée sera celle correspondant à **t t**l'année de fabrication de la Carte Mère.

#### **Voici des Liens que je vous recommande pour y solutionner ces problèmes. opie interdite**<br>intervals<br>intervals **Commande pour<br>
<u>Perices</u> problèmes.<br>
Expressions de la contracte descriptif. y**<br>Sire **opie interval interval interval interval interval interval interval interval interval interval interval interval interval interval interval interval interval interval interval interval interval interval interval interval Contras du Contras de la Contras de la Contras de la Contras de la Contras de la Contras de la Contras de la Contras de la Contras de la Contras de la Contras de la Contras de la Contras de la Contras de la Contras de la Copie intervention**<br> **Copie intervention**<br>
Copie intervention<br>
Copie intervention<br>
Copie intervention<br>
Copie intervention<br>
Copie intervention<br>
Copie intervention<br>
Copie intervention<br>
Copie intervention<br>
Copie intervention

**cliquez directement sur le descriptif.**

- Changer son alimentation. - <u>Changer :</u><br>
- <u>Changer s</u><br>
- <u>Changer s</u><br>
- <u>Désactive</u>

– Changer ses barrettes de mémoire vive. - Changer son alimentation.<br>
- Changer ses barrettes de mé<br>
- Changer son Disque Dur.<br>
- <u>Désactiver certains program</u>

– Changer son Disque Dur.

– Désactiver certains programmes au démarrage. **Continues directement sur le descriptif.**<br> **Continues du mémoire vive.**<br> **Continues du mémoire vive.**<br> **Continues du mémoire vive.**<br> **Continues du démoirant du mémoire du mémoire du mémoire du mémoire du mémoire du mémoir Constitution Constitution**<br>Dire vive.<br>Solution of the construction of the construction of the construction of the construction of the construction of<br>Solution of the construction of the construction of the construction of

- Défragmentez vos disques.
- Données dérobées, principe et fonctionnement du Phishing. **y** ertains programmes au démarrage.<br>
<u>Paz vos disques.</u><br>
Cobées, principe et fonctionnement du Phishing.<br>
Antivirus de qualité.<br>
Ciels, exemple : les faux Antivirus.<br>
<u>Ilotes à jour !</u> **Continues**<br> **Continues interdite**<br> **Continues**<br> **Continues**<br> **Continues**<br> **Continues**<br> **Continues**<br> **Continues**
- Installer un Antivirus de qualité. - Défragme<br>
- <u>Données</u><br>
- <u>Installer u</u><br>
- <u>Les faux lettez</u> vo<br>
- <u>Mettez vo</u> **opier - <u>Défragmentez vos disques.</u><br>
- <u>Données dérobées, principe</u><br>
- <u>Installer un Antivirus de qual</u><br>
- <u>Les faux logiciels, exemple : l</u><br>
- <u>Mettez vos pilotes à jour !</u>** 
	- Les faux logiciels, exemple : les faux Antivirus.
	- Mettez vos pilotes à jour !

<u>– Supprimer les barres et fenêtres publicitaires,</u> et <u>Solutions et Prévention</u>. <mark>- Supprimer les barres et fenêtres publicitaires,</mark> et <u>Solutions et Prévention</u><br>- Températures des composants trop élevées : résoudre le problème. Sa barres et fenêtres publicitaires, et <u>Solutions et es des composants trop élevées : résoudre le proteur ne conserve pas l'heure.<br>Correspondieurs de la proteur ne conserve pas l'heure.<br>Correlations de la protection de la</u> **Contained intervention.**<br> **Contained intervention.**<br> **Co** <u>- Suppredicte</u><br>
- <u>Temp</u><br>
- <u>Votre</u><br>
- Votre <u>- Supprimer les barres et fenê</u><br>
- <u>Températures des composar</u><br>
- <u>Votre ordinateur ne conservent de la production de la production de la production de la production de la production de la production de la production de l</u>

- Températures des composants trop élevées : résoudre le problème.
- Votre ordinateur ne conserve pas l'heure. **t**

## **Quelques liens complémentaires. Quelques liens complémenta**<br>
ticipiez les pannes ?<br>
tuit ou payant ?<br>
r ne pas se faire infecter.<br>
us valent-ils mieux qu'un seul ? **Examplicitaires.**<br>
<u>Colutions et Prévention.</u><br>
<u>trop élevées : résoudre le problème</u>.<br> **Complémentaires. Copie interdite <sup>t</sup> Complémentaires.**<br>
Production of the set of the set of the set of the set of the set of the set of the set of the set of the set of the set of the set of the set of the set of the set of the set of the set of the set of t

- Et si vous anticipiez les pannes ?
- <u>Et si vous anticipiez les panr</u><br>– <u>Antivirus gratuit ou payant ?</u>
- Conseils pour ne pas se faire infecter.
- Deux antivirus valent-ils mieux qu'un seul ? **example 1**<br> **pie <u>t</u><br>
<b>pie intervals**<br> **pie <u>t</u>**<br> **pie to the conse<br>
<b>pie beux**<br> **pie beux opie <u>Et si vous anticipiez les pann</u><br>
– <u>Et si vous anticipiez les pann</u><br>
– <u>Antivirus gratuit ou payant ?</u><br>
– <u>Conseils pour ne pas se faire</u><br>
– <u>Deux antivirus valent-ils mie</u>** 
	- Les réseaux sociaux propagent les Virus et les comportements à changer **y y y** <br> **Copies 1999** <u>Is valent-ils mieux qu'un seul ?</u><br>Sociaux propagent les Virus et les <u>comportement</u><br>Colitatique, l'ennemie invisible.<br>Ce programmée.<br>Le programmée. **<u>Pu'un seul ?<br>Les Virus</u> et les <u>comportements à changer</u><br>Constitution<br>invisible.<br>Expannes ?</u>**

#### d'urgence

- L'Electricité Statique, l'ennemie invisible. **tt**- <u>Deux anti - Les réseal<br>
d'urgence<br>
- <u>L'Electricit</u><br>
- <u>L'obsolese</u><br>
- L'obsolese</u> <u>beux antivirus valent-iis mieire – Les réseaux sociaux propage<br>
d'urgence<br>
− <u>L'Electricité Statique, l'ennem</u><br>
− <u>L'obsolescence programmée</u><br>
● Et si vous anticipiez</u>
	- <u>– L'obsolescence programmée.</u>
		- Et si vous anticipiez les pannes ?

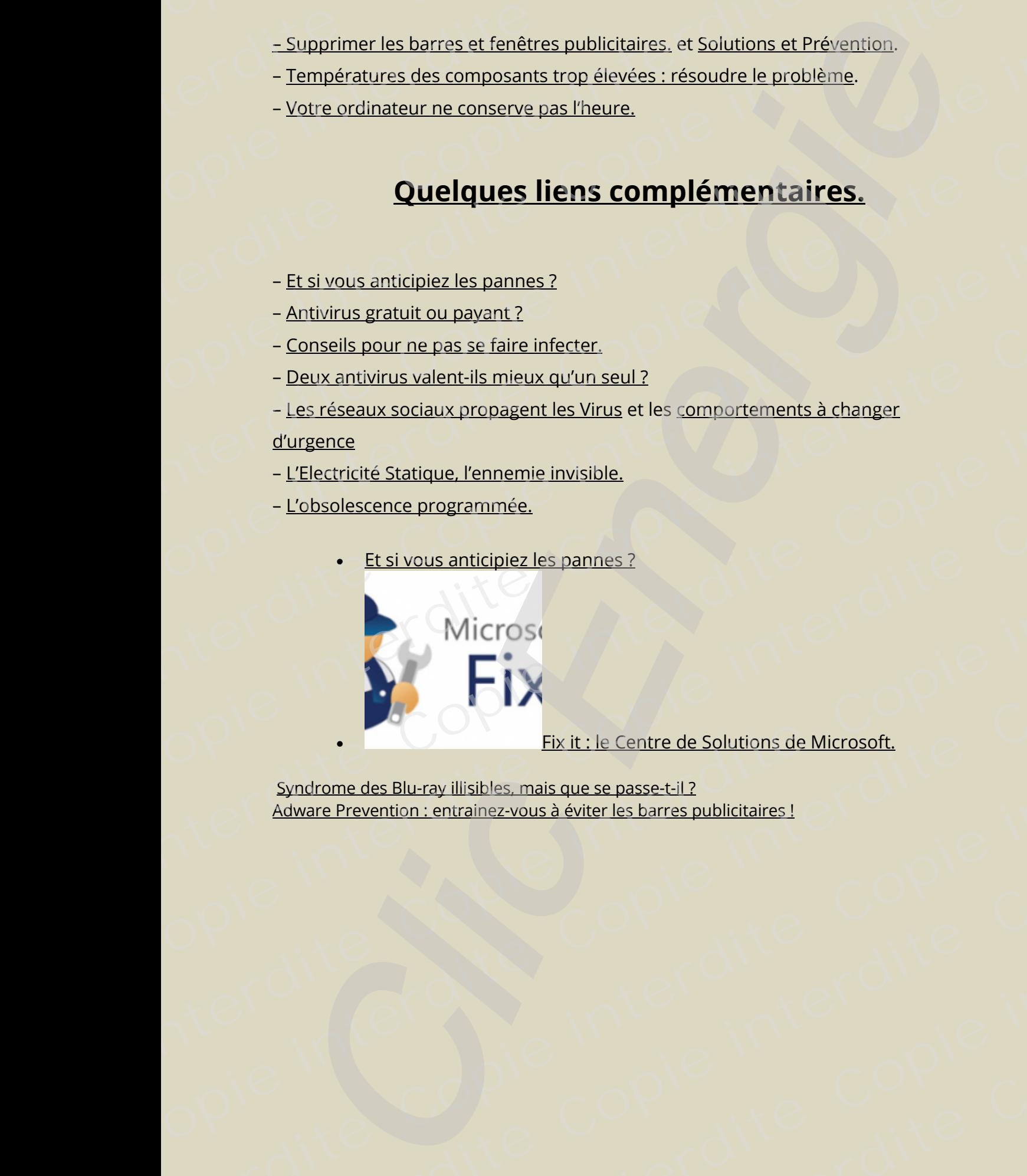

 Fix it : le Centre de Solutions de Microsoft. **Copie interdite Copie interdite**

Syndrome des Blu-ray illisibles, mais que se passe-t-il ? Syndrome des Blu-ray illisibles, mais que se passe-t-il ?<br>Adware Prevention : entrainez-vous à éviter les barres publicitaires ! Syndrome des Blu-ray illisibles, n<br>Adware Prevention : entrainez-vo<br>**Revention : entrainez-vo opie interdite**<br>
<u>opportune</u><br>
<u>Adware Prev</u><br> **opie interdite** <u>Fix it : le Centre de Solutions de</u><br>Blu-ray illisibles, mais que se passe-t-il ?<br>ion : entrainez-vous à éviter les barres publicitaires !<br>**Containe**r-vous à éviter les barres publicitaires ! ix it : le Centre de Solutions de Microsoft.<br>
<u>Grue se passe-t-il ?</u><br>
déviter les barres publicitaires !<br>
Contrast de la proporcion de la proporcion de la proporcion de la proporcion<br>
Contrast de la proporcion de la propor